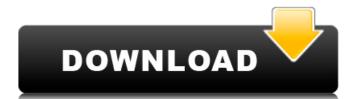

#### **AutoCAD Crack + Download For PC**

What is AutoCAD Activation Code? Autodesk AutoCAD is a commercial computer-aided design (CAD) and drafting software application. Developed and marketed by Autodesk, AutoCAD was first released in December 1982 as a desktop app running on microcomputers with internal graphics controllers. Before AutoCAD was introduced, most commercial CAD programs ran on mainframe computers or minicomputers, with each CAD operator (user) working at a separate graphics terminal. AutoCAD is also available as mobile and web apps. AutoCAD (left) and AutoCAD LT (right) are two AutoCAD versions that are available. The first AutoCAD, now referred to as AutoCAD LT, was released in February 1987, and has several upgrades from its predecessor. The first release version was AutoCAD for DOS (2.14) for the IBM PC. This version used an 8-bit Motorola 68000 processor with an I/O card for graphics and keyboard. The first version of AutoCAD for DOS did not have a mouse. Instead, it used an RS-232 interface for input, through a low-speed modem that connected to a low-end computer running MS-DOS. The first version of AutoCAD used a 40-column graphics screen with 256 cells, as well as the first version of the mouse. The first version of AutoCAD did not provide zooming or rotating features, but did have bitmapping, which mapped drawing objects onto a bitmap file of pixels. The first version of AutoCAD also introduced features such as stereographic projection and moving tool paths. Stereographic projection was a feature that enabled the user to define a planar view of the object, which is then "stereographically projected" onto a curved surface. For example, the user can create a rectangle and place it on the floor. Then, using this feature, the user can draw the ceiling in onto a curved surface. For example, the user can create a rectangle on the ceiling of a room. The first version of AutoCAD also had a feature that enabled the user to create moving tool paths. These tool paths were essentially a set of commands that allowed the user to create movin

## AutoCAD

\* \* \* \* \* # CONCLUSION This chapter has covered a number of additional methods for automation in AutoCAD; including providing input to the program and controlling the program's output. This type of automation can be used to automate processes as they are written or to create commands that automate a series of steps. The methods described here can be applied to almost any aspect of the design process, from a simple measurement of a schematic, to the creation of a drawing such as an architectural project. By allowing users to perform a task as a routine process rather than as an occasional manual activity, automation can reduce the number of steps involved in a drawing, such as reducing the number of mouse clicks and keyboard operations required to draw a new portion of a drawing. It also means that the drawing is more consistent and can be updated more easily, as the routine processes can be performed more often. Automation may also reduce the need for user interaction with the program. With a computer program that can perform a large number of tasks automatically, users are less likely to perform a task manually, but, if they do perform it, the user can be certain of the expected outcome. In this chapter, we have looked at the use of macros and macros-like objects to perform a number of tasks quickly, such as to define simple objects. We have also looked at the use of built-in macros for the automation of more complex procedures. We have looked at the use of modules for the automated process of saving, closing and opening drawings. We have also looked at the automation of commands, such as to perform a given command repeatedly, and to perform a certain command on the first instance of a drawing file. Finally, we have looked at the automation of tools and the automation of processes and procedures, such as the re-arranging of layers in a drawing. This chapter has covered a number of options for automation in AutoCAD. Many of the macros covered in this chapter were originally designed to provide users with alternatives to standard functions. However, as AutoCAD has evolved, many of the more advanced features have been incorporated into the standard commands. While there are no built-in methods for the automation of all possible procedures in the AutoCAD program, the list presented here provides a good starting point for users who wish to automate the design process. \* \* \* ## CHAPTER 9 \* \* \* ## RECOMMENDED READING The majority of this ca3bfb1094

### **AutoCAD Crack + With Registration Code [2022]**

Connect your printer to the computer. Select "Device Manager" from the printer's pop-up menu. Highlight "Network and Sharing Center" and click "Change Adapter Settings" on the right. Make sure that the "Internet Protocol Version 4" radio button is selected. The "Local Area Connection" tab should be highlighted. Click on the "Properties" button in the right-hand pane. Click on "Internet Protocol Version 4" in the "TCP/IP" list. This will cause the IP address to be added to the dialog box. Click "OK". Congratulations, your printer is now an internet connected device. The software is installed, the DNS address is set, etc. Now we need to do a few more things to start using the printing software. The next few steps are not in any particular order. Find and open the client installation file on your hard disk. In most cases this will be called "msi", but you should verify that in your installation. For example, for a Unix system, it could be something like "Autodesk AutoCAD 2015 x64" or "Autodesk Autocad 2016 x86". Move the installation file to the local directory of the web server you use for your website. That is, if your website is www.yourname.com, the file will go to www.yourname.com/clientinstall. The reason is that we will be using this installer to install the software on the computer the customer runs the printer on, and the installer needs to know where to install the software. After the software is installed, the web server will need to be restarted in order to get the IP address. Change the web server file to run the installer. That is, instead of having "" as your web link, you would have "" or "" or whatever your web server is called. The "" means "localhost", and the 127.0.0.1 means "localhost on my computer". Open the software and follow the directions to install. You should end up with your software fully installed. This includes the setup.exe you just run and the database files that were extracted. In addition to the installer, you should see

#### What's New In AutoCAD?

With Markup Assist, you can import feedback quickly with one mouse click, instead of working on multiple drawings to review your work. You can also send comments to multiple design stakeholders and even modify existing designs easily. With Markup Assist, you can import comments from printed paper or PDFs and add changes to your drawings automatically, without additional drawing steps. (video: 1:15 min.) Seamless CAD Drafting: Bring your designs to life, quickly, safely, and in a single CAD document. The design tools in AutoCAD have been upgraded to reduce setup time and allow for seamless draftings from other design applications, such as Adobe Illustrator or Microsoft PowerPoint. Keep all your drafting tools available when you need them, even in multiple CAD applications. Bring your designs to life, quickly, safely, and in a single CAD document. The design tools in AutoCAD have been upgraded to reduce setup time and allow for seamless draftings from other design applications, such as Adobe Illustrator or Microsoft PowerPoint. Keep all your drafting tools available when you need them, even in multiple CAD applications. Annotation tools and smart enhancements: Spend less time in the toolbar and more time on your design, by making AutoCAD's annotation tools more powerful. Use the new Comment tool to quickly add comments to individual objects, notes, and messages. Type a comment directly or paste text, and you can choose different fonts and colors for added elegance. Edit and edit attributes for annotations. You can create layouts of annotated parts on a sheet of paper, or print them on a CAD-ready paper. The new interactive annotation style guides you in creating the most effective annotations, including adding notes to the correct objects. Use the new Dimension tool to create shapes for annotations, such as diamonds and angles. Keep the status of annotations in the toolbars even when you're creating or editing drawings, so you can track changes and manage annotations. Use the new annotation styles in AutoCAD to add annotations directly to shapes, drawings, and annotated parts. You can choose a variety of colors and shapes. Select the color of annotations and dimensions with the new dimension tool, and see what other annotations you have on your drawing. Save your annotations, and make them searchable so you can find them quickly

## **System Requirements For AutoCAD:**

MINIMUM: OS: Windows XP Processor: 800 Mhz Memory: 256 MB Graphics: VGA compatible video card or integrated graphics DirectX: Version 9.0 Additional Notes: REQUIRED: Processor: 1 GHz or faster Memory: 512 MB Graphics: Shader Model 3.0-compatible video card or integrated graphics Recommended:

# Related links:

https://greenteam-rds.com/autocad-2021-24-0-crack-keygen-for-lifetime-free-win-mac-2022-new/

http://www.male-blog.com/2022/07/23/autocad-crack-torrent-for-pc-updated/

http://rastadream.com/?p=43842

https://www.lbbskin.com/journal/autocad-24-1-crack-torrent-activation-code-3264bit/

https://polegarage.de/wp-content/uploads/2022/07/AutoCAD-38.pdf

http://www.fuchsia.moscow/autocad-23-1-with-registration-code-win-mac-2022/

https://jewishafrica.news/advert/autocad-20-1-crack-for-pc/

https://eskidiyse.com/index.php/autocad-crack-keygen-for-lifetime-free-download-for-pc-latest-2022/ https://workuccino.com/wp-content/uploads/2022/07/AutoCAD-19.pdf

https://www.santafe-roma.it/wp-content/uploads/2022/07/wesdar.pdf

https://www.rjramjhajharnews.com/autocad-crack-download-2022-latest/ https://solaceforwomen.com/wp-content/uploads/2022/07/catvins.pdf

https://greengrovecbd.com/blog/autocad-crack-full-product-key-april-2022/

https://tvlms.com/wp-content/uploads/2022/07/rhonverd.pdf

http://jasaborsumurjakarta.com/?p=30580

http://pacificgoods.net/wp-content/uploads/2022/07/yelascob.pdf

https://weblanwan.com/autocad-for-pc-latest/

https://aurespectdesoi.be/autocad-free-3264bit-latest/
https://vipfitnessproducts.com/wp-content/uploads/2022/07/starando.pdf
http://www.divinejoyyoga.com/2022/07/23/autocad-crack-download-pc-windows-latest/